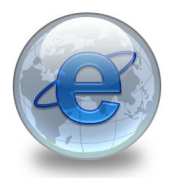

Una corretta informazione permette di utilizzare in modo adeguato e responsabile internet e rendere più sicura la navigazione.

Con Internet si possono visitare milioni di siti diversi dove cercare informazioni, vedere filmati, ascoltare musica, entrare in contatto con persone in tutto il mondo. **Ma esistono anche dei rischi** .

L'utilizzo di internet richiede consapevolezza e attenzione, perché può riservare anche sorprese spiacevoli. E' allora fondamentale non perdere mai l'orientamento, per evitare che si intromettano persone o soggetti che vogliono intromettersi nella vita privata o che non hanno buone intenzioni.

Per navigare sicuri, è utile seguire questi semplici consigli.

## **Per i ragazzi:**

- non dare mai informazioni su te stesso o la tua famiglia senza chiedere prima il permesso ai tuoi genitori:

- stai attento agli sconosciuti incontrati in rete: non tutte le persone che incontri sono sempre ciò che dicono di essere;

- se ti arriva un messaggio che ti mette a disagio o, navigando, trovi qualcosa che ti causa imbarazzo o turbamento, non rispondere: annota il sito, lascialo subito e dillo ai tuoi genitori;

- non accettare mai di incontrare una persona conosciuta in rete;
- non accettare nulla che ti arrivi via Internet da persone che non conosci o di cui non ti fidi;

- non dare mai la parola-chiave (password) a nessuno e non fidarti di chi dice di essere addetto ai servizi di Internet;

- informa sempre i tuoi genitori di quello che fai e vedi in Internet e non dare mai ascolto a chi ti chiede di mantenere un segreto;

# **Per le famiglie:**

- scoprite e utilizzate Internet insieme ai vostri ragazzi, per conoscere insieme a loro la rete e per creare una base di fiducia e confidenza;

- cercate di posizionare il computer in un ambiente condiviso e comunque "in vista" della casa, per poterne sorvegliare l'uso da parte dei ragazzi senza far loro pesare il controllo;

- stabilite regole e limiti chiari per l'utilizzo di Internet;

- non consentite mai ai ragazzi l'utilizzo di carte di credito durante la navigazione.

- Per tutelare i ragazzi che utilizzano Internet, e allo stesso tempo garantire il loro diritto all'informazione, è possibile utilizzare alcuni programmi-filtro in grado di selezionare le pagine web e bloccare quelle non adatte ai minori.

# **…..ANCHE IL PERSONAL COMPUTER SI** PUO' AMMALARE ……………

I virus informatici sono dei programmi in grado di installarsi autonomamente all'interno del computer provocando danni più o meno pericolosi. A differenza degli altri, hanno però la facoltà di autoreplicarsi, di creare cioè delle copie di se stessi e, proprio come accade per i

corrispondenti virus microbiologici, di infettare l'organismo che li ospita e chi ne viene a contatto.

Come si diffondono ?

Il contagio può avvenire tramite supporti esterni e con la posta elettronica, senza dubbio il veicolo preferito. Attenzione, quindi, soprattutto agli allegati che vengono diffusi via e mail e ai file che arrivano da sconosciuti durante collegamenti alle chat e ai sistemi di messaggistica istantanea.

Non si deve pensare ai virus come a un male che prima o poi inevitabilmente coglierà tutti i possessori di un pc e soprattutto, non facciamoci prendere dal panico se dovessimo ricevere una "visita inaspettata".

Proteggersi dai virus si può, basta prendere qualche precauzione.

## **Ecco qualche semplice consiglio per evitare il contagio**

Installate sul vostro pc un programma antivirus e ricordatevi di aggiornarlo periodicamente non aprire allegati in cui il mittente è sconosciuto o in cui non compare l'oggetto non aprite mai allegati di tipo .vbs, .shs, .pif, .bat anche se il mittente del messaggio è conosciuto evitate di aprire allegati con una estensione .Exe, se non sapete esattamente di cosa si tratta buttate via immediatamente i file sospetti.

Ricordate che i semplici messaggi di posta elettronica, senza allegati, non sono mai veicolo di virus. I virus più diffusi sono:

Virus di Macro

Sono i virus più semplici da realizzare e proprio per questo i più diffusi.

Usano come veicolo le macro, quelle funzioni cioè presenti in programmi come Word o Excel che permettono di registrare una sequenza di operazioni desiderate evitandone la ripetizione. Il virus si nasconde nelle macro di un documento e si avvia non appena questo viene aperto. Il virus si replicherà automaticamente all'apertura di successivi documenti all'insaputa dell'utente. E' in grado di cancellare i file, di rinominarli e di modificarne il contenuto. Grado di pericolosità: \*\*

## **Virus di avvio (o Bootsector)**

Si installano nella zona di avvio del disco rigido (il Bootsector). Si attivano all'avvio del computer e si riproducono nei programmi. A differenza degli altri, che si trasmettono via Internet, questi virus si contraggono principalmente con lo scambio di file con periferiche esterne. I danni possono essere di varia natura: dalla semplice comparsa di messaggi strambi sullo schermo, alla paralisi dell'applicazione, fino ad arrivare alla alle più nefaste conseguenze come la distruzione dei dati e la cancellazione dei programmi Grado di pericolosità: da \*\* a \*\*\*\*

## **Virus di file eseguibili**

Questi virus viaggiano tra i programmi installati nel pc sostituendosi al software sano e avviandosi al suo posto. Dopo aver concluso la sua missione distruttrice, passano ad un altro programma, paralizzando via via tutte le applicazioni presenti nel pc malcapitato . Grado di pericolosità: \*\*\*\*

## **Virus polimorfi**

Sono programmi apparentemente sani che si autoreplicano all'infinito generando cloni sempre

diversi e quindi imprevedibili. Grado di pericolosità: \*\*\*\*

### **Worm e Cavalli di Troia**

Esistono dei programmi che non sono propriamente dei virus, ma possono ugualmente causare danni piuttosto gravi ai nostri computer. Sono i Worm ("vermi") e i Trojan (o Cavalli di Troia), spesso ospiti nefasti dei nostri pc.

Worm

A differenza dei virus informatici, non hanno bisogno di un programma ospite su cui attaccarsi. Di solito non infettano i file ma si moltiplicano all'infinito fino a saturare il sistema paralizzandolo. Per diffondersi, usano il programma di posta Outlook express, si autoinviano a tutti contatti e possono trasportare programmi killer come i trojan horse o i virus informatici. Grado di pericolosità: da \* a \*\*\*\*

## **Cavalli di Troia (Trojan Horse)**

Questi programmi dal nome di mitologica memoria, sono molto insidiosi perché difficilmente intercettabili. Come il cavallo trasportava gli insidiosi Achei dentro le mura della città dei troiani ignari, così il "trojano" si nasconde all'interno di un applicativo innocuo, per poi arrecare danni, anche irreversibili, all'hard disk.

Grado di pericolosità: \*\*\*\*